Réf: En\_EB31-630

# Excel 2021

# Getting started

#### Aim

This course aims to provide you with the basics in order to create tables autonomously: discover the Excel spreadsheet, input data, perform easy calculations, format the table and manage the workbook. After taking the course, you will be able to easily and quickly create a basic data table.

## Target audience

Any user who wishes to discover or deepen Excel's basics.

### Level required

No prior knowledge of Excel is necessary.

# Estimated time to complete the essential modules

2h 40min (the video sequences last 2 to 5 minutes, on average)

# Course content

# > The essential modules

## Excel 2021 – Table creation basics

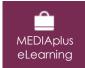

This module offers interactive training consisting of 27 training videos, 27 exercises and 5 additional resources.

#### Get started in Excel

- You need to know: About your spreadsheet application
- Overview of the environment
- Display zoom
- Moving around a workbook
- You need to know: Text made easy
- Data input
- Editing a cell's contents
- Using Excel's Help

# Copying and moving, clearing

- You need to know: Selecting, copying, moving
- Selecting and deleting cells
- Undoing and redoing an action
- AutoFill
- Moving cells
- Copying to non-adjacent cells

### Set out your first Excel calculations

- Entering a calculation formula
- Sum and other basic functions
- Calculating a percentage
- Absolute references
- You need to know: Calculation functions
- Cell ranges in functions

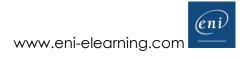

#### Format the table

- Column width/row height
- Inserting/deleting rows, columns and cells
- Simple numerical formats
- Formatting characters
- Character font and size
- Aligning cell contents

### Managing and printing the workbook

- You need to know: Saving files
- Saving a workbook
- Creating a new workbook
- Opening a workbook
- Page layout
- Print preview and printing

Microsoft Office: use cases - Excel, Word or PowerPoint with a Microsoft 365 subscription

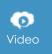

This module offers to view a video lasting 23 minutes.

- The Office suite with or without an Microsoft 365 subscription: what are the differences?
- Creating and saving Office files in OneDrive, SharePoint Online or Teams
- Editing an Office file from OneDrive, SharePoint or Teams
- Sharing Office files with other contributors or people from outside your organisation
- Co-editing a file

# Complementary material

Excel 2021 and Office 365 versions – Reference book

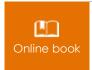

This module includes digital course material.

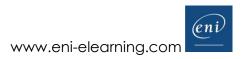